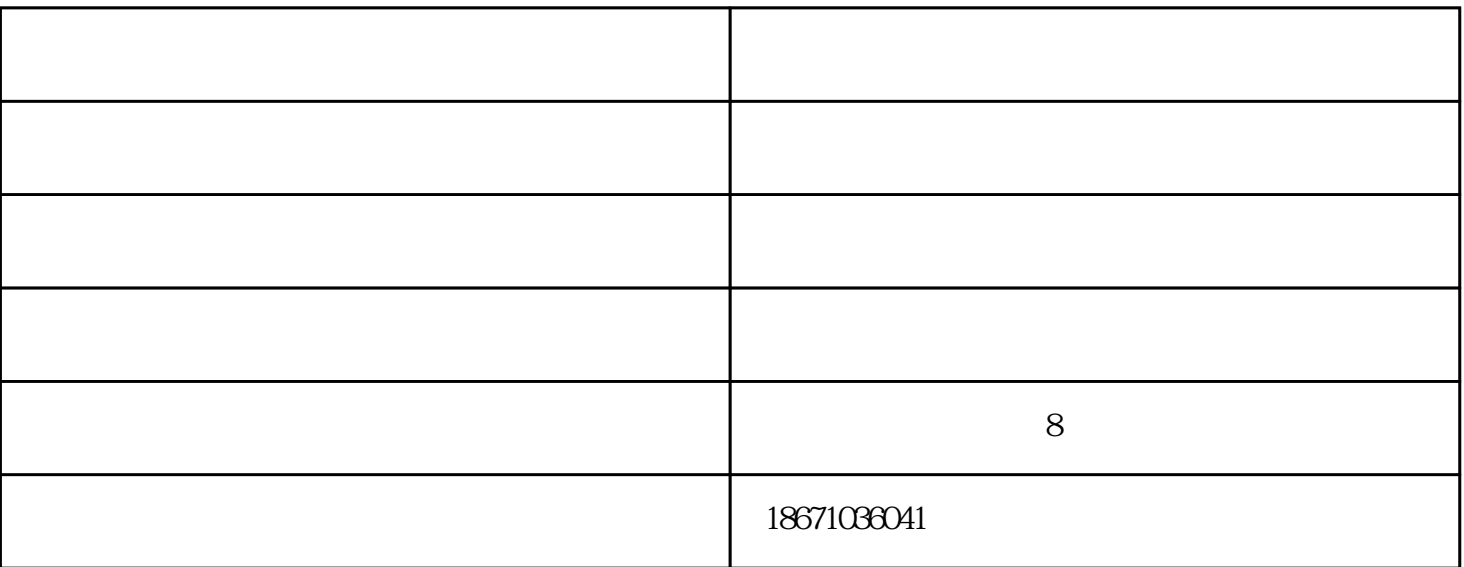

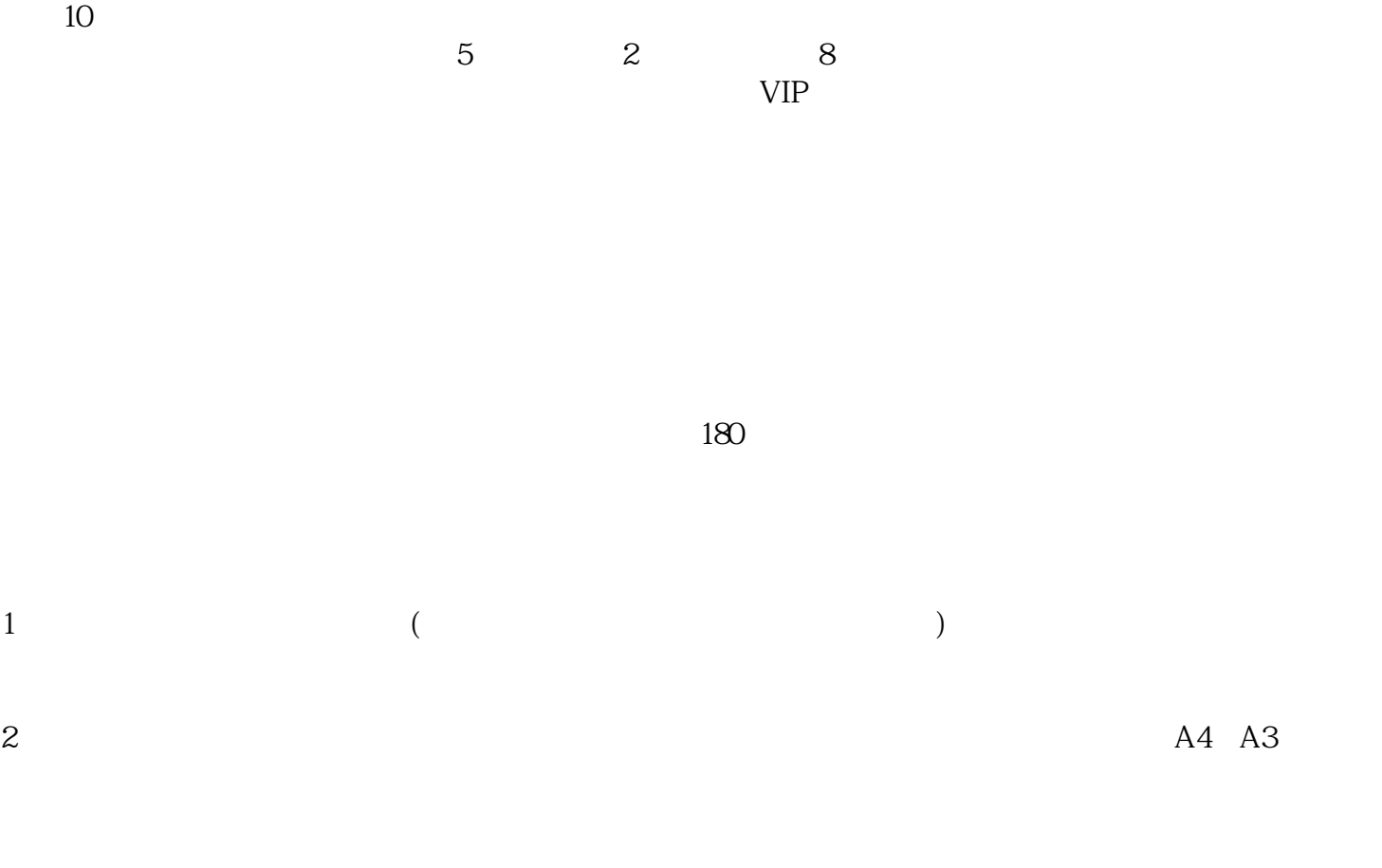

 $\frac{a}{\sqrt{a}}$ 

 $($  ) www.zdyxaf.com